shiseid **マルチアングル LIVE 配信**

**クイーンズ駅伝をテレビで見ながらスマホで、**  $\Gamma$ **3 台の移動車』 『スタート/中継所(区間賞インクビュー)/フィニッシュ』 をチョイスできる!**

**『マルチアングル LIVE 配信』で、駅伝をぜんぶ楽しめる!**

 **※固定点は3区 4.6km、5区 6.4km、6 区ラスト1km(予定)**

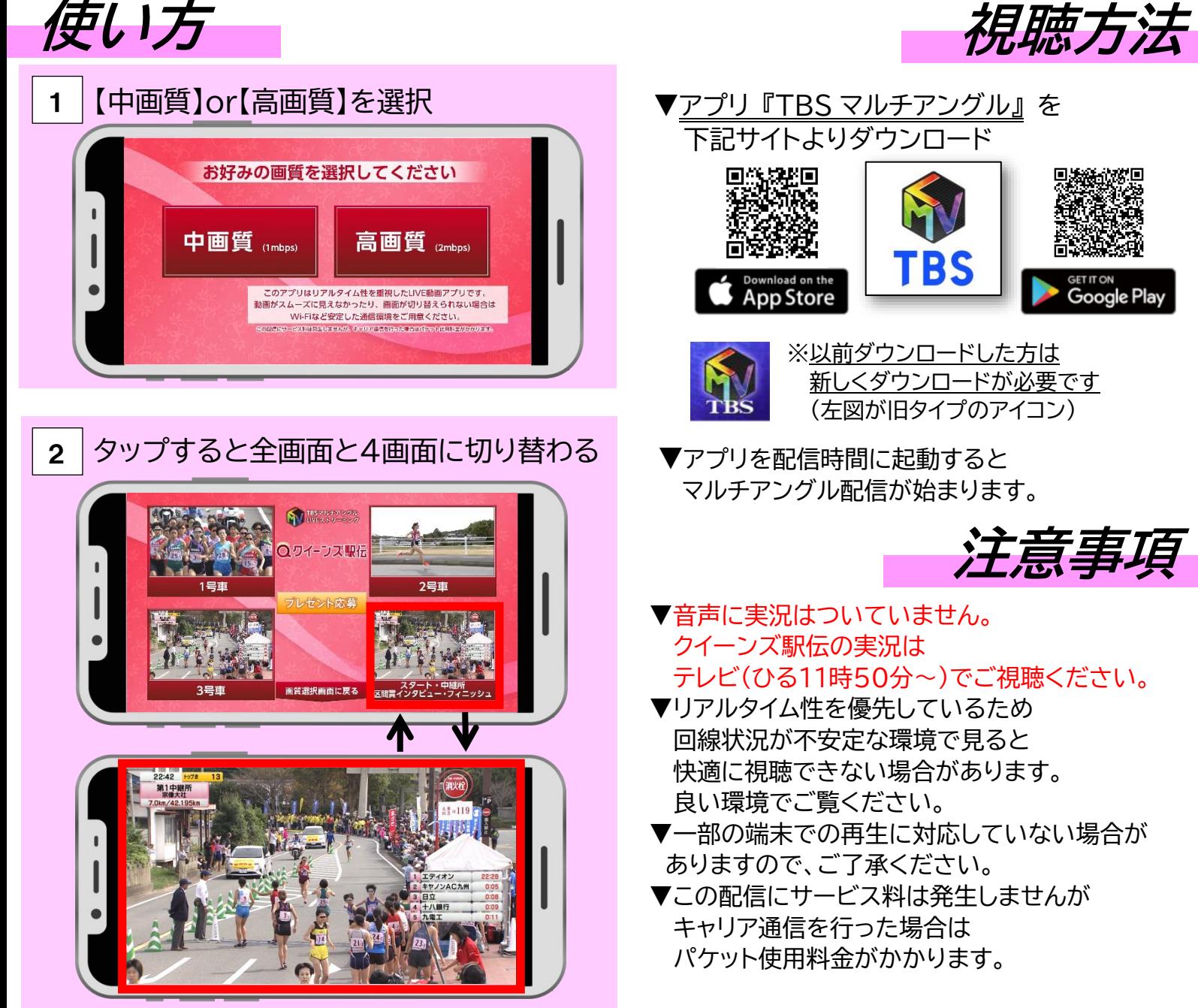

**放送・配信日程**

**11月22日(日)クイーンズ駅伝**

**▼地上波 TBS 系列全国ネット ひる11時50分~生中継 ▼TBS マルチアングル ひる11時50分頃~配信開始**

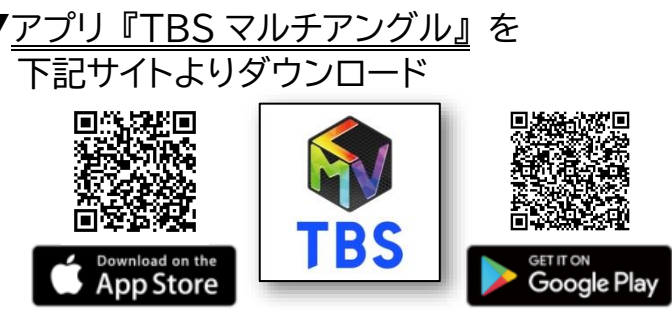

※以前ダウンロードした方は 新しくダウンロードが必要です (左図が旧タイプのアイコン)

▼アプリを配信時間に起動すると マルチアングル配信が始まります。

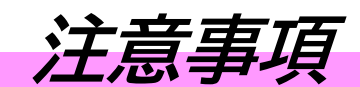

- ▼音声に実況はついていません。 クイーンズ駅伝の実況は テレビ(ひる11時50分~)でご視聴ください。
- ▼リアルタイム性を優先しているため 回線状況が不安定な環境で見ると 快適に視聴できない場合があります。 良い環境でご覧ください。
- ▼一部の端末での再生に対応していない場合が ありますので、ご了承ください。
- ▼この配信にサービス料は発生しませんが キャリア通信を行った場合は パケット使用料金がかかります。